### Comune di Mussolente

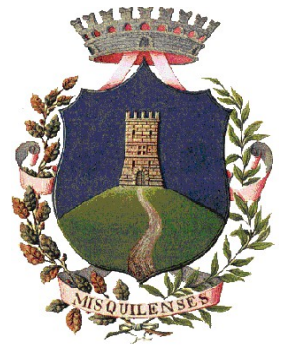

# Sportello Unico Edilizia DIGITALE a MUSSOLENTE

Mussolente, 13/09/2016

Il **Comune di Mussolente** ha avviato un percorso di digitalizzazione e dematerializzazione delle procedure iniziato nel 2013 con lo Sportello Unico per le Attività Produttive (DPR 160/2010).

Con l'obiettivo di migliorare il servizio e anche in ragione delle disposizioni contenute nel DPCM 13/11/2014, in attuazione della Deliberazione di Giunta Comunale n. 72 del 09/09/2016,

#### **dal 1° gennaio 2017**

le pratiche edilizie residenziali o, in via generale, non riguardanti le attività produttive dovranno obbligatoriamente essere inoltrate al Comune di Mussolente tramite il Portale telematico

#### **[www.impresainungiorno.gov.it](http://www.impresainungiorno.gov.it/)**

già in uso per lo Sportello Unico per le Attività Produttive (SUAP).

Dal 1° ottobre al 31 dicembre 2016, sarà comunque già possibile utilizzare la procedura telematica in alternativa alla presentazione delle pratiche edilizie in formato cartaceo.

Dal 1° gennaio 2017 la modalità telematica diverrà obbligatoria e le pratiche edilizie presentate con altra modalità (formato cartaceo o pec al protocollo comunale) saranno dichiarate improcedibili.

Considerato che l'uso del Portale richiede firma digitale e posta elettronica certificata, al fine di non gravare sulle pratiche per le quali l'utente non è obbligato a ricorrere ad un professionista per la presentazione delle stesse, sono esclusi dall'obbligo di accesso tramite il suddetto Portale:

- comunicazioni inizio attività edilizia libera ex art. 6, comma l, DPR 380/2001;
- comunicazioni inizio attività edilizia libera ex art. 6, comma 2, lettere bc-d-e, DPR 380/2001;
- comunicazioni per strutture per l'esercizio di attività di caccia;
- domande per manutenzione di tombe o cappelle di famiglia;
- domande di rilascio del certificato di destinazione urbanistica, di idoneità alloggio e/o altri procedimenti che non trovano possibilità applicativa all'interno del Portale.

Alla presente comunicazione si allega un documento informativo di supporto. Il personale dell'Area Tecnica di questo Comune rimane a disposizione per ogni eventuale chiarimento.

Il Responsabile Area Tecnica L'Assessore all'Urbanistica dott. Giancarlo Faresin  $\left|\frac{1}{2}\right| \leq \left|\frac{1}{2}\right|$  Ing. Sergio Fantinato

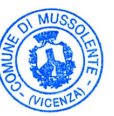

## Sportello Unico Edilizia - Comune di Mussolente ISTRUZIONI PRATICHE

Indicazioni utili per la presentazione nel Portale Impresainungiorno.gov.it delle **pratiche edilizie residenziali o presentate da soggetti diversi dalle imprese**, ovvero le pratiche SUE (obbligatorio a decorrere dal 1° gennaio 2017, già attivo dal 1° ottobre 2016).

Al momento della presentazione è importante che il professionista/procuratore delegato, dotato di firma digitale e PEC, segua accuratamente le seguenti istruzioni, assolutamente necessarie affinchè il portale distingua al proprio interno le pratiche SUE dalle pratiche SUAP.

Una volta entrati nel portale **[www.impresainungiorno.gov.it](http://www.impresainungiorno.gov.it/)**, dopo aver cliccato su **[Trova subito il tuo](http://www.impresainungiorno.gov.it/sportelli-suap) [Sportello](http://www.impresainungiorno.gov.it/sportelli-suap)** ed aver scelto il Comune di Mussolente, alla seguente schermata:

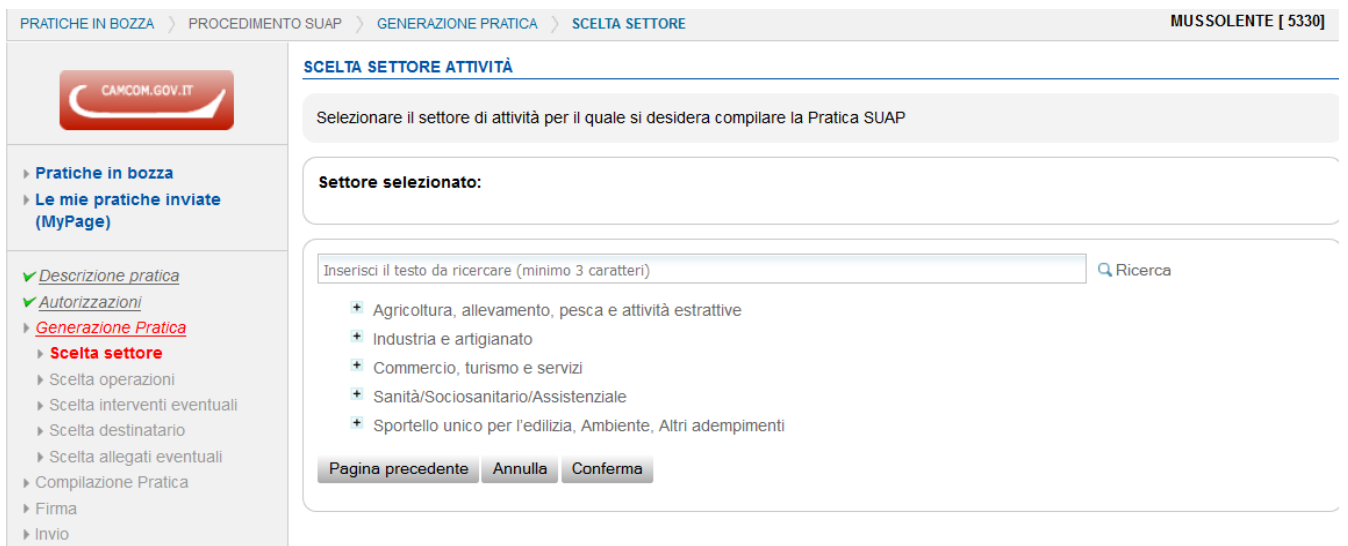

per le pratiche edilizie residenziali o presentate da soggetti diversi dalle imprese (pratiche SUE), deve essere scelta l'opzione *Sportello unico per l'edilizia, Ambiente, Altri adempimenti*, successivamente cliccare *Adempimenti edilizi* (interventi edilizi, vincoli, passi carrabili, ecc.) e poi scegliere il tipo di intervento corretto all'interno della voce *Eseguire interventi edilizi* (anche varianti a precedenti titoli o in sanatoria), o altri delle voci seguenti, se compatibili.

- Adempimenti edilizi (interventi edilizi, vincoli, passi carrabili, ecc.) El Eseguire interventi edilizi (anche varianti a precedenti titoli o in sanatoria) O Comunicazione inizio lavori - Art 6 comma 2 lett b) - c) - d) - e) DPR 380/2001 (C I I) O Manutenzione straordinaria senza modifiche strutturali - Art. 6, comma 2, lett. a) - e bis) DPR 380/2001 (C.I.L.A.) O Interventi non riconducibili agli artt. 6 e 10 del DPR 380/2001 o interventi in variante ex art. 22, co. 2 e 2 bis DPR 380/01 (S.C.I.A.) O Interventi edilizi L.R. 14/2009 s.m.i - 'piano casa' (D.I.A.) O Ristrutturazione Edilizia 'pesante' - anche per interventi in variante (D.I.A.) O Ristrutturazione Edilizia 'pesante' - anche per interventi in variante (P.d.C.) O Nuova Costruzione - anche per interventi in variante (D.I.A.) O Nuova Costruzione - anche per interventi in variante (P.d.C) El Procedimenti semplificati per interventi non conformi al Piano regolatore di cui agli artt. 2, 3 e 4 della LR 55/2012 (PdC, deroga, variante)

Tra questi si precisa comunque che non fa parte delle prerogative del SUE, ma solo delle pratiche SUAP, la voce "*Procedimenti semplificati per interventi non conformi al Piano regolatore di cui agli artt. 2, 3 e 4 della LR 55/2012 (PdC, deroga, variante)*".

Alle schermate successive la selezione più importante alla quale fare attenzione sarà:

#### □ IL PRESENTATORE DELLA DOMANDA È UN PROFESSIONISTA / ALTRO SOGGETTO MUNITO DI PROCURA SPECIALE

che va sempre selezionata quando il presentatore della pratica è un soggetto diverso dall'intestatario e pertanto quest'ultimo firmerà su carta la relativa procura speciale/delega, che lo stesso procuratore scansionerà, firmerà in digitale e caricherà nel portale (il modello viene fornito nei passaggi successivi).

Alla pagina successiva con i campi da compilare, nella parte "ANAGRAFICA DELL'IMPRESA", alla voce CARICA è necessario selezionare PROPRIETARIO, o altra categoria compatibile con una persona fisica compresa nell'elenco a tendina, ma soprattutto alla voce FORMA GIURIDICA selezionare ALTRE FORME, altrimenti il sistema chiede altri dati di cui solo le imprese sono in possesso:

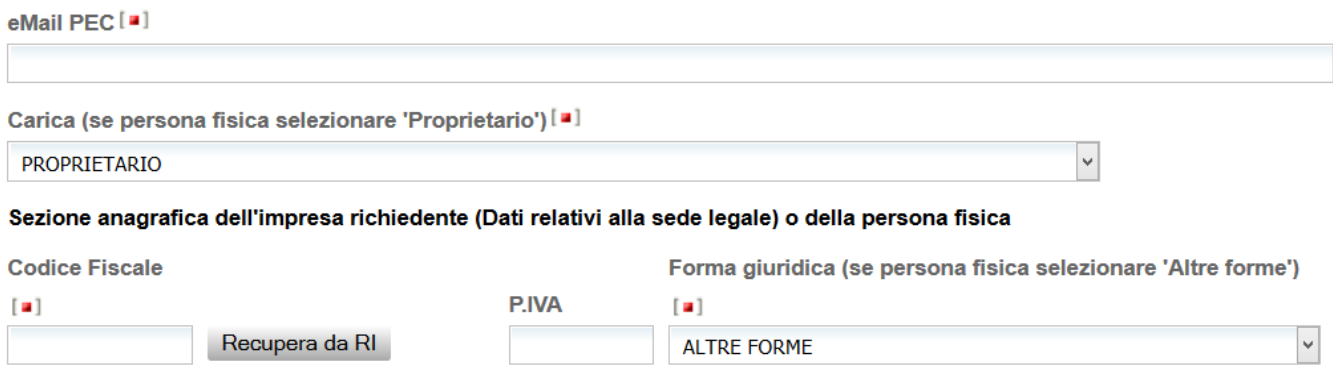

Denominazione (Cognome e Nome in caso di persona fisica) [a]

Nella stessa pagina, più avanti, è presente il passaggio fondamentale per la classificazione come pratica SUE distinta dalle pratiche Suap. Infatti alla voce TIPOLOGIA DI ATTIVITA' EDILIZIA

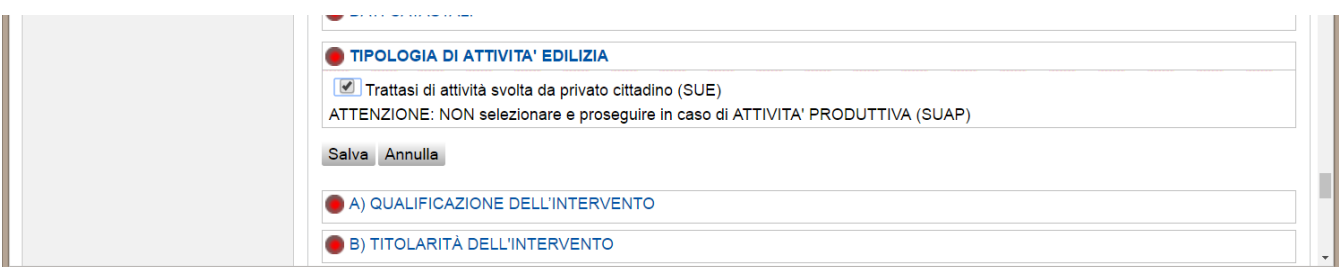

nel caso di pratiche SUE, **secondo i criteri sopra descritti**, va selezionata l'unica spunta indicata.

Il personale dell'Area Tecnica del Comune di Mussolente sono a disposizione per ulteriori chiarimenti al n. 0424/578.421.